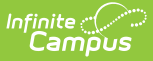

## **Enrollment Roll Forward (Kentucky)**

Last Modified on 10/21/2024 8:22 am CDT

For standard information on the core [functionality](https://kb.infinitecampus.com/help/enrollment-roll-forward) of the tool, please return to the Enrollment Roll-Forward article. The information in this article applies only to districts within the state of Kentucky.

The Kentucky student enrollment roll-forward process relies on Kentucky-specific logic and what items are selected on the Enrollment Roll Forward editor.

A script exists which Campus Support will run, at the request of the district, to update specific rolled forward data that has changed between the time in which the district has rolled forward enrollment data and when school has started. For example, if a student was not marked as Full Funding in January when the district rolled forward, the district can either mark this manually for the student's upcoming enrollment record or they can request Campus run a script to update these values.

This script is run manually by Campus per request through submitting a Campus Support ticket.

Infinite Campus and the Kentucky Department of Education have worked out a process for districts to request the running of this script. Districts can expect yearly communication regarding this process and any changes.

## **Enrollment Roll-Forward Fields**

The following table lists the fields (from the [Enrollments](https://kb.infinitecampus.com/help/enrollments) tab) for which existing data values are copied into the next school year through use of the Enrollment [Roll-Forward](https://kb.infinitecampus.com/help/enrollment-roll-forward) tool.

Fields listed in this table are also automatically rolled forward when the **New** icon of the [Enrollments](https://kb.infinitecampus.com/help/enrollments) tab is selected and a new enrollment record is created for a student.

This table does NOT contain every field that is updated via the update script that can be run by Campus.

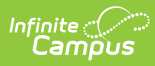

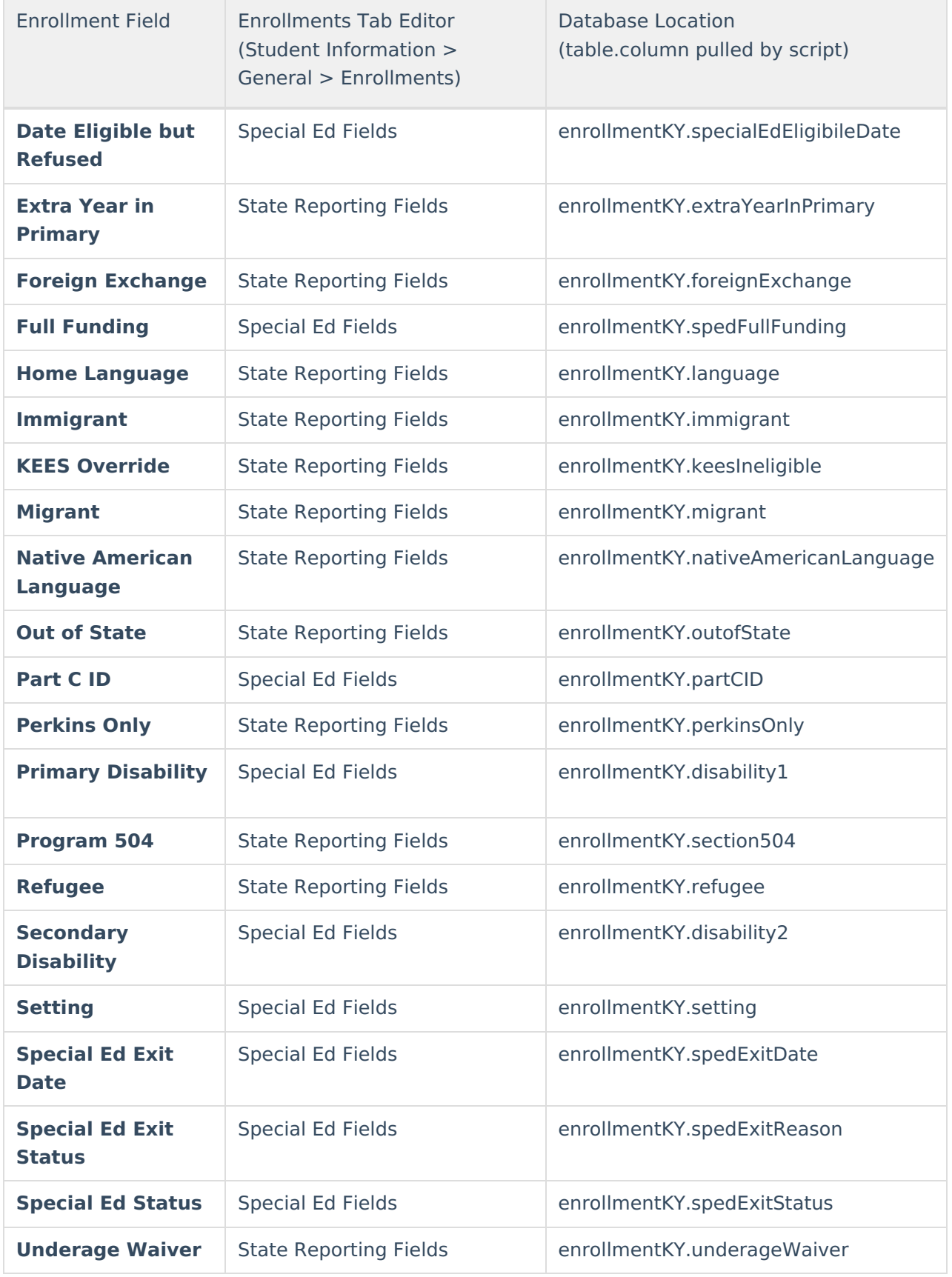